## **Interactive news**

• The user browses and reads stories

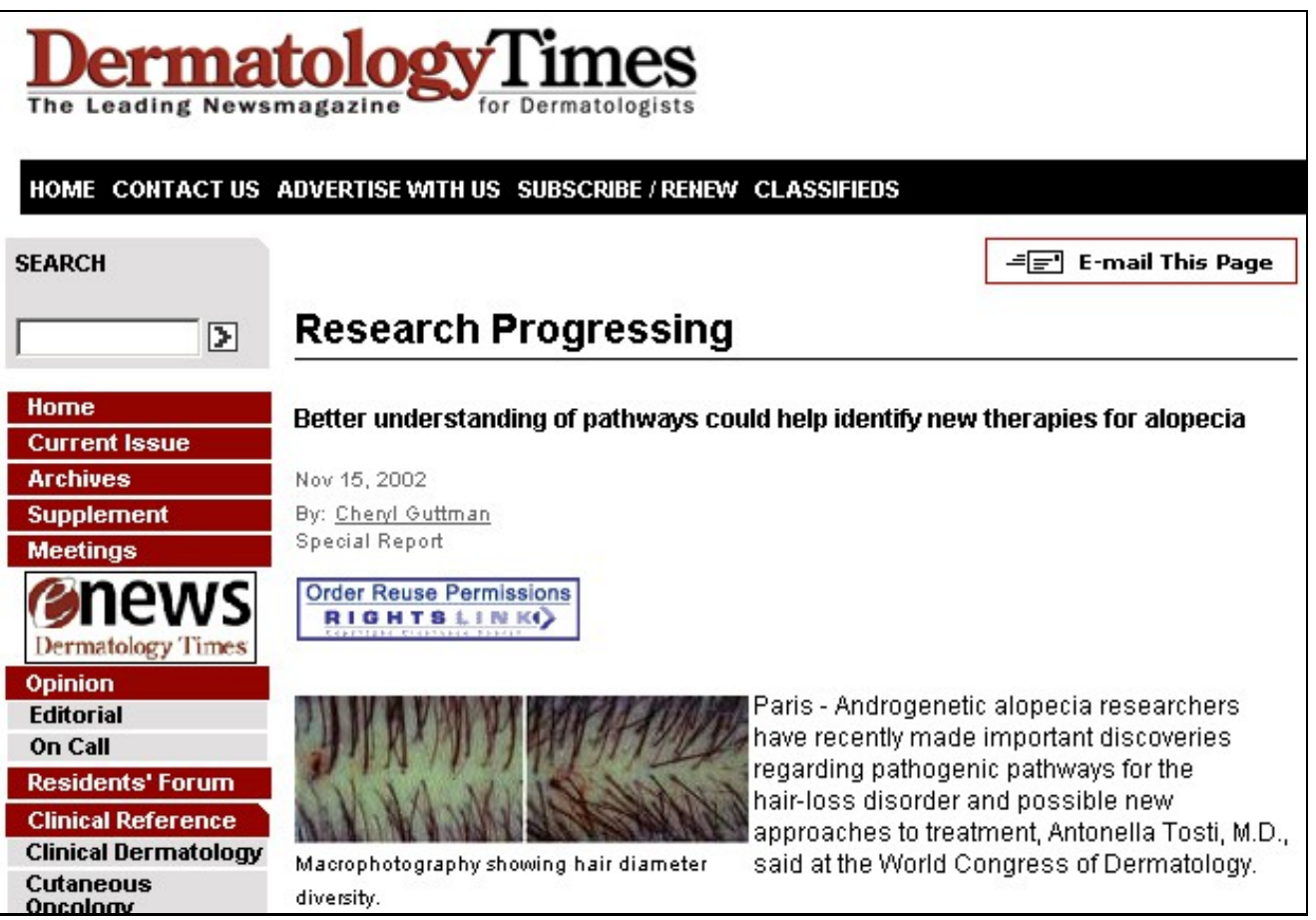

• The user finds this story interesting, and decides to mark it as such. Chooses a specially prepared bookmark from the browser bookmarks list

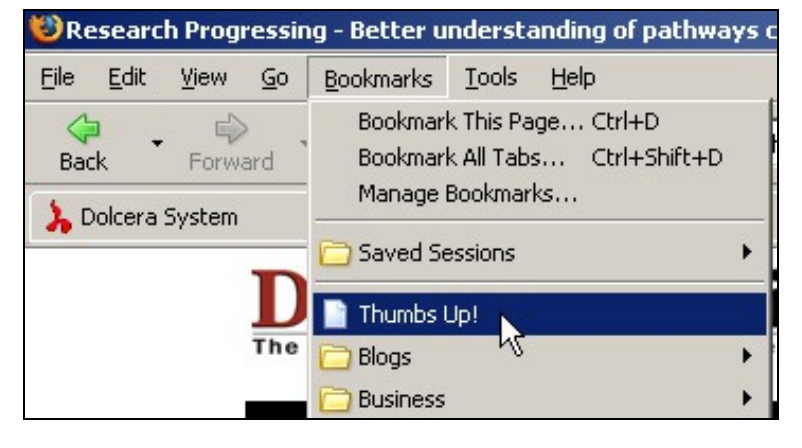

• The user fills out a title and description field and sumits the story

# submit a new link, step 2 of 3

#### source URL  $-$

#### news URL:

http://www.dermatologytimes.com/dermatologytimes/article/articleDetail.jsp?id=37486

#### article details -

#### story title:

Please enter the title of the story you are linking to. (max 120 characters)

Better understanding of pathways could help identify new therapies

#### tags:

Short, generic words seperated by "," (comma) Example: web, programming, free software alopecia, pathway

### description:

Write your own description of the news story you are submitting. It should be about 2 to 4 sentences long. No HTML tags allowed

An interesting story that discusses pathways.

#### • The user confirms the story submission

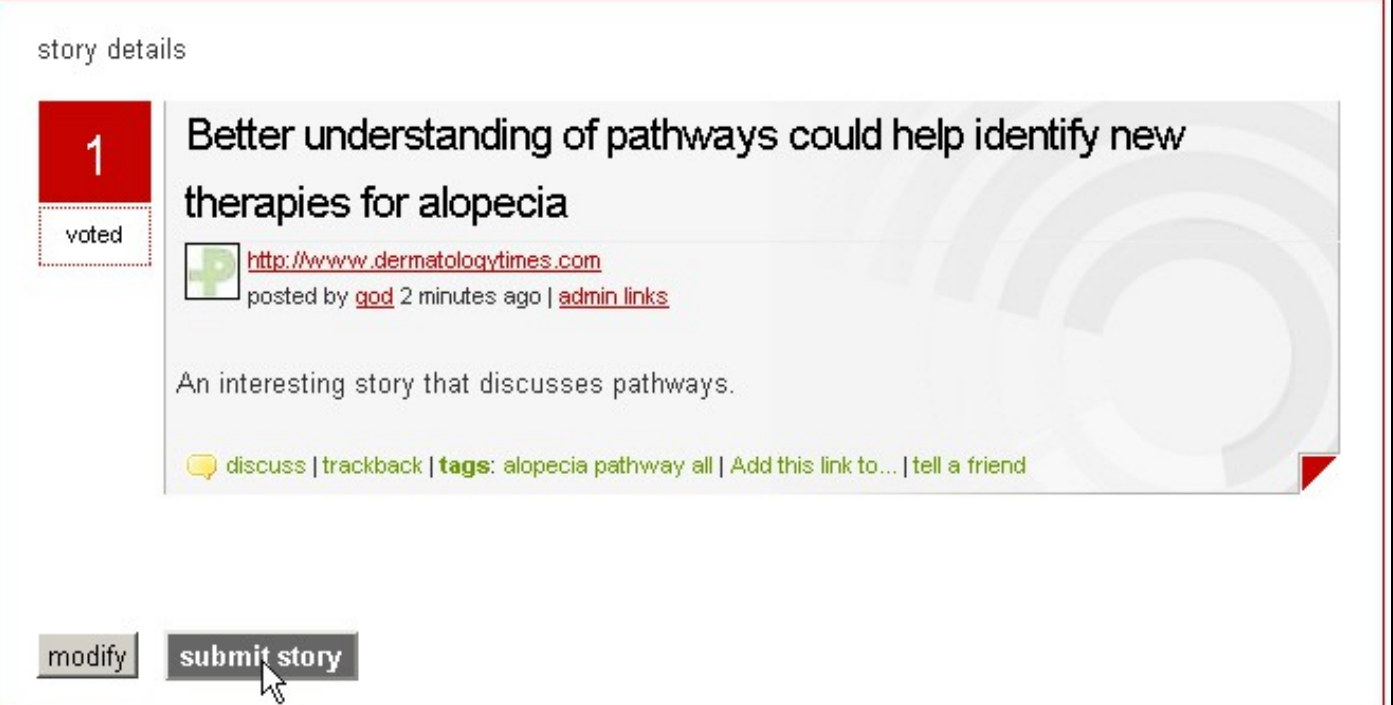

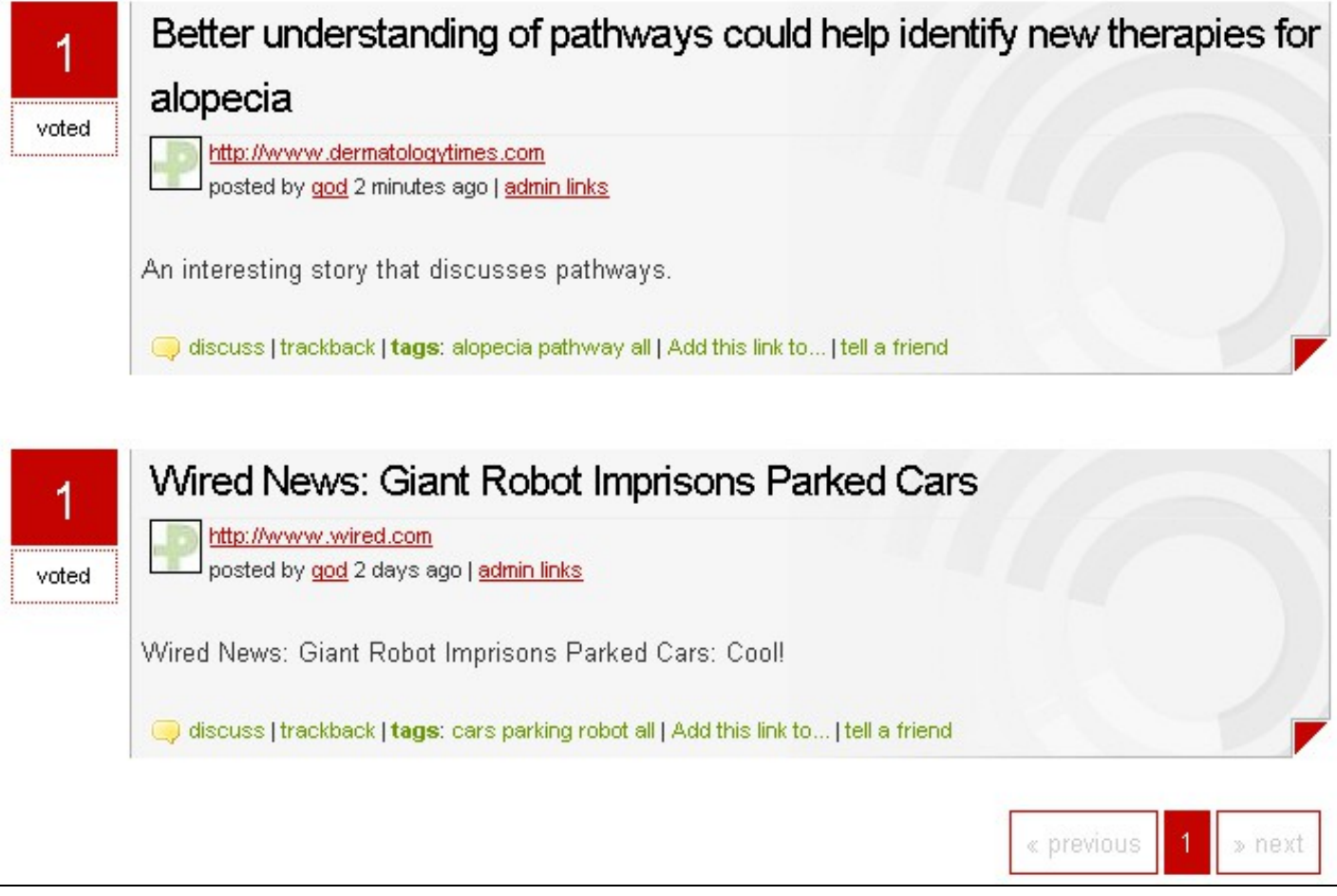

• Dolcera monitors the story list on an ongoing basis, and makes adjustments in research focus depending on the stories users are voting for.